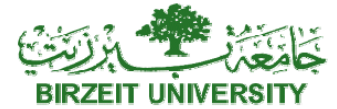

# **Faculty of Engineering Electrical Engineering Department Electrical machines ENEE 2408** *Instructor : Dr. Muhammad Abu Khizarran Assignment on Induction Motors*

# *Name: Anas Bazbaz BZU#:1120379*

Use the parameters of the Y-induction motor of problem 6-15 (5th edition) : V<sub>T</sub> = 460, fe = 60hz, p=4, rated power 25 hp, R1=0.15 Ω, R2=0.154 Ω, Xm=20 Ω,  $X1 = 0.852$  Ω,  $X2 = 1.066$  Ω,  $P$ F&W = 400 W,  $P_{\text{misc.(stray)}} = 150W$ ,  $P_{\text{core}} = 400$  W. to write a Matlab code to plot the torque speed curve for s in the range {-1.0001, 2.0001}. Avoid running the simulation for  $s=0.0$ ; use instead any very small value for example  $s=0.0005$ ! a) Show the torque plot versus speed and also the torque versus s at rated voltage, **Also show** 

## **the converted output power versus slip.**

b) repeat a) for VLL reduced to 75% of VLL rated, 50%, 25% then to 10% of rated voltage (show plots on the same figure)

c) repeat a) for R2 increased to have every time one of the following values: 0.1, 0.2, 0.6, 1.2, 2.8, 4.5, 8 and 15 OHMs (show plots on the same figure).

## **A)**

```
close all; clc ; clear all ;
VT= 460 ;
fe= 60 ;
p=4;
ratedpower =25 ;
R1=0.15;
R2=0.154 ; 
Xm=20 ;
X1=0.852;
X2=1.066 ;
Pwandf= 400 ;
Pstray =150;
Pcore = 400;
nsync= (120*fe)/p;
wsync=2*3.14*nsync/60;
Xth=X1 ;
Rth=R1* (Xm/(Xm+X1))^2 ;
Vphase=VT/power(3, .5);
Vth=(Xm/(Xm+X1))*Vphase;
s=-1.0001:.01:2.0001;
nm=(1-s)*nsync;
wm=(1-s)*wsync;
   for i = 1: length (s)
 Tind(i)=3*(Vth.^2)*(R2./s(i))/(wsync*((Rth+(R2./s(i))).^2+(Xth+X2).^2));
 Pconv(i)=Tind(i) *wm(i) ;
    end
```
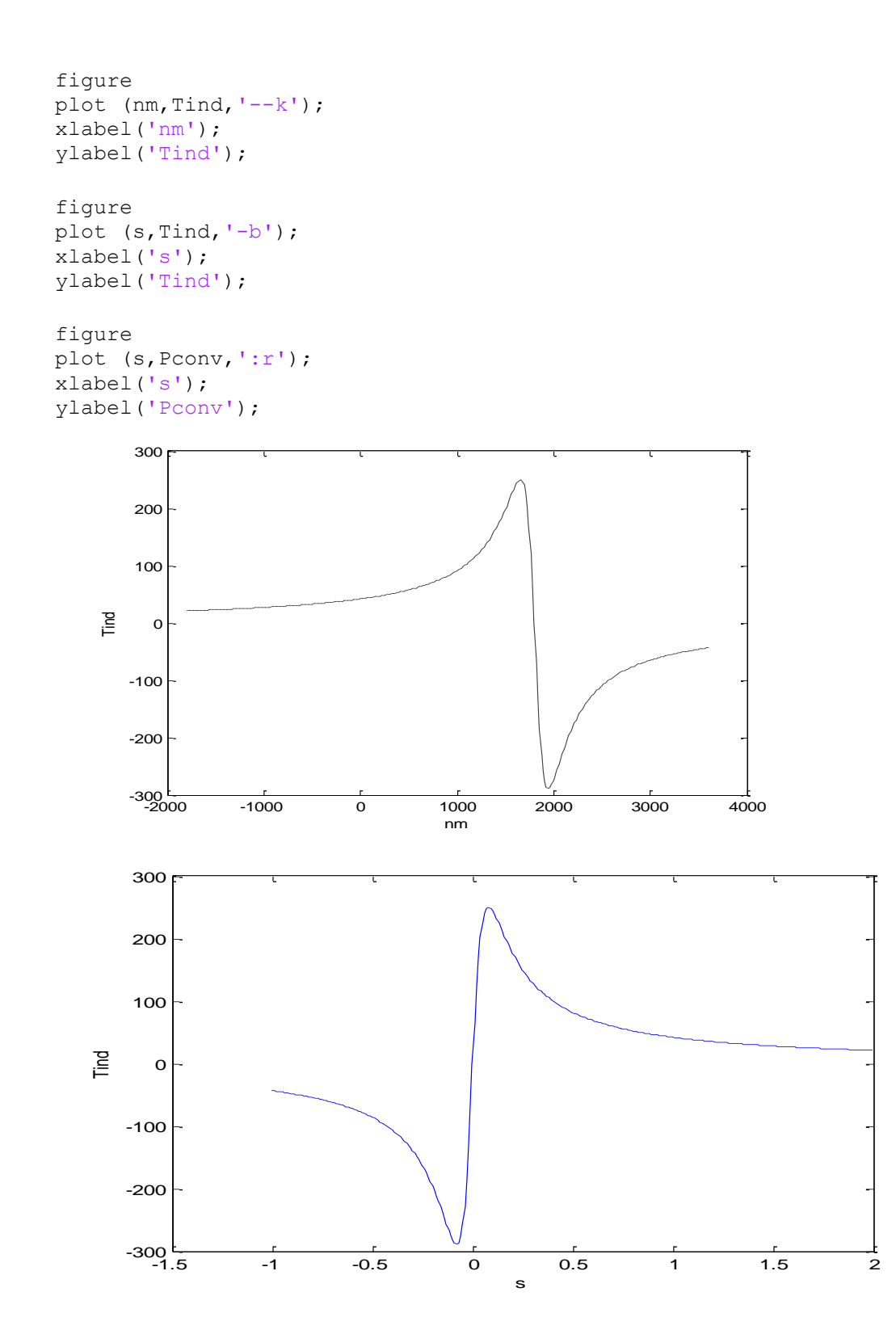

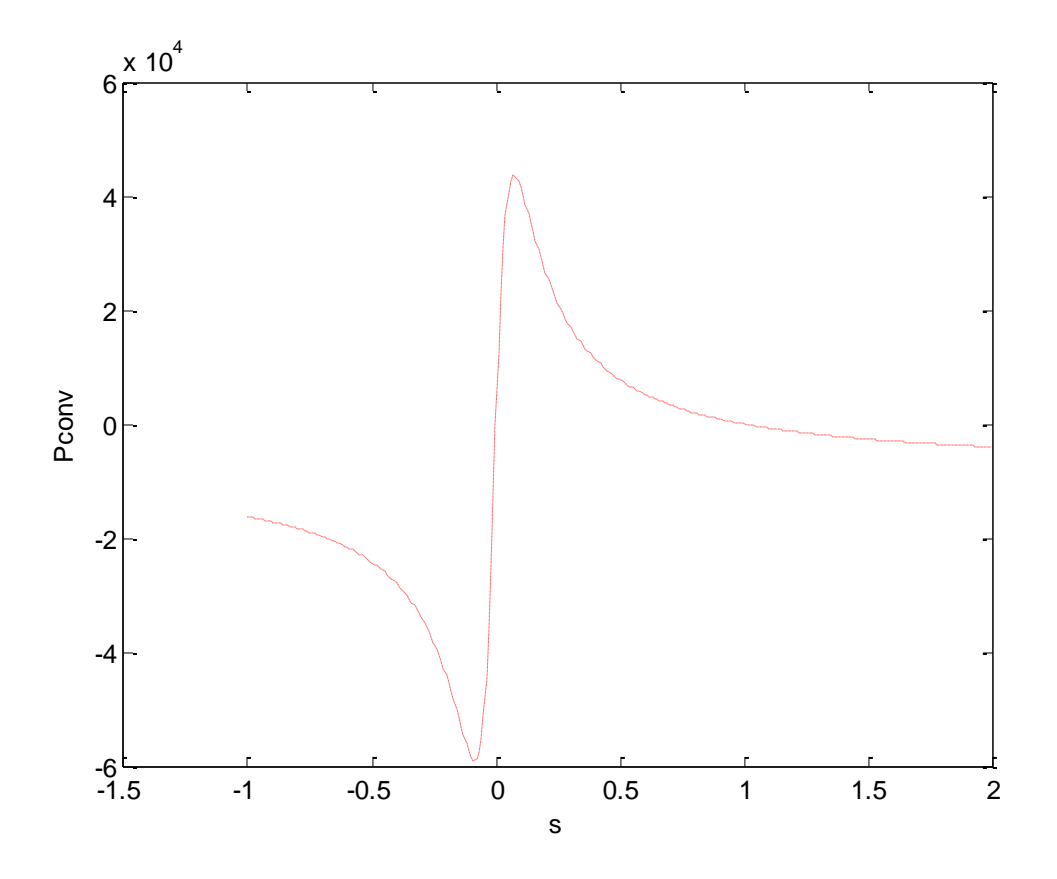

### **b)**

```
close all; clc ; clear all ;
fe= 60 ;
p=4 ;
ratedpower =25 ;
R1=0.15;
R2=0.154 ; 
Xm=20 ;
X1=0.852 ; 
X2=1.066 ;
Pwandf= 400 ;
Pstray =150 ;
Pcore = 400;
nsync= (120*fe)/p ;
wsync=2*3.14*nsync/60;
Xth=X1 ;
Rth=R1* (Xm/(Xm+X1))^2 ;
% 75% of VT Tind vs nm
VT= 460*0.75;
Vphase=VT/power(3,.5);
Vth=(Xm/(Xm+X1))*Vphase;
s=-1.0001:.01:2.0001;
   for i = 1: length (s)
```

```
Tind(i)=3*(Vth.^2)*(R2./s(i))/(wsync*((Rth+(R2./s(i))).^2+(Xth+X2).^2));
    end
   nm=(1-s)*nsync;
plot (nm,Tind,'-k');
xlabel('nm');
ylabel('Tind');
hold on
% 50% of VT Tind vs nm
VT= 460*0.50;Vphase=VT/power(3,.5);
Vth=(Xm/(Xm+X1))*Vphase;
s=-1.0001:.01:2.0001;
   for i = 1: length (s)
 Tind(i)=3*(Vth.^2)*(R2./s(i))/(wsync*((Rth+(R2./s(i))).^2+(Xth+X2).^2));
    end
nm=(1-s)*nsync;
plot (nm,Tind,'-b');
hold on
% 25% of VT Tind vs nm
VT= 460*0.25;
Vphase=VT/power(3,.5);
Vth=(Xm/(Xm+X1)) *Vphase;
s=-1.0001:.01:2.0001;
   for i = 1: length (s)
Tind(i)=3*(Vth.^2)*(R2./s(i))/(wsync*((Rth+(R2./s(i))).^2+(Xth+X2).^2));
    end
nm=(1-s)*nsync ;
plot (nm,Tind,'-g');
hold on
% 10% of VT Tind vs nm
VT= 460*0.10;
Vphase=VT/power(3,.5);
Vth=(Xm/(Xm+X1))*Vphase;
s=-1.0001:.01:2.0001;
   for i = 1: length (s)
 Tind(i)=3*(Vth.^2)*(R2./s(i))/(wsync*((Rth+(R2./s(i))).^2+(Xth+X2).^2));
    end
nm=(1-s)*nsync;
plot (nm, Tind, ' -r');
figure
% 75% of VT Tind vs s
VT= 460*0.75;
Vphase=VT/power(3,.5);
Vth=(Xm/(Xm+X1))*Vphase;
s=-1.0001:.01:2.0001;
   for i = 1: length (s)
Tind(i)=3*(Vth.^2)*(R2./s(i))/(wsync*((Rth+(R2./s(i))).^2+(Xth+X2).^2));
    end
plot (s,Tind,'-k');
xlabel('s');
```

```
ylabel('Tind');
hold on
% 50% of VT Tind vs s
VT= 460*0.50;Vphase=VT/power(3,.5);
Vth=(Xm/(Xm+X1)) *Vphase;
s=-1.0001:.01:2.0001;
   for i = 1: length (s)
Tind(i)=3*(Vth.^2)*(R2./s(i))/(wsync*((Rth+(R2./s(i))).^2+(Xth+X2).^2));
```
#### end

```
plot (s,Tind,'-b');
hold on
% 25% of VT Tind vs s
VT= 460*0.25;
Vphase=VT/power(3,.5);
Vth=(Xm/(Xm+X1)) *Vphase;
s=-1.0001:.01:2.0001;
   for i = 1: length (s)
Tind(i)=3*(Vth.^2)*(R2./s(i))/(wsync*((Rth+(R2./s(i))).^2+(Xth+X2).^2));
```
#### end

```
 plot (s,Tind,'-g');
hold on
% 10% of VT Tind vs s
VT= 460*0.10;
Vphase=VT/power(3,.5);
Vth=(Xm/(Xm+X1))*Vphase;
s=-1.0001:.01:2.0001;
   for i = 1: length (s)
 Tind(i)=3*(Vth.^2)*(R2./s(i))/(wsync*((Rth+(R2./s(i))).^2+(Xth+X2).^2));
```
#### end

```
plot (s, Tind, ' -r');
```

```
figure
% 75% of VT Pconv vs s
VT= 460*0.75;
Vphase=VT/power(3,.5);
Vth=(Xm/(Xm+X1))*Vphase;
s=-1.0001:.01:2.0001;
   for i = 1: length (s)
Tind(i)=3*(Vth.^2)*(R2./s(i))/(wsync*((Rth+(R2./s(i))).^2+(Xth+X2).^2));
wm=(1-s)*wsync;
Pconv(i)=Tind(i) *wm(i) ;
    end
```

```
plot (s,Pconv,'-k');
xlabel('s');
ylabel('Pconv');
hold on
% 50% of VT Pconv vs s
VT= 460*0.50;Vphase=VT/power(3,.5);
s=-1.0001:.01:2.0001;
```

```
for i = 1: length (s)
 \text{Find}(i)=3*(\text{Vth.}^2)*(R2./s(i))/(\text{wsync*}((Rth+(R2./s(i)))).^{2}+(\text{Xth+X2}).^{2});wm=(1-s)*wsync;
Pconv(i)=Tind(i) *wm(i) ;
    end
plot (s,Pconv,'-b');
hold on
% 25% of VT Pconv vs s
VT= 460*0.25;
Vphase=VT/power(3,.5);
Vth=(Xm/(Xm+X1))*Vphase;
s=-1.0001:.01:2.0001;
   for i = 1: length (s)
 Tind(i)=3*(Vth.^2)*(R2./s(i))/(wsync*((Rth+(R2./s(i))).^2+(Xth+X2).^2));
wm=(1-s)*wsync;
Pconv(i)=Tind(i) *wm(i) ;
    end
plot (s,Pconv,'-g');
hold on
% 10% of VT Pconv vs s
VT= 460*0.10;Vphase=VT/power(3,.5);
Vth=(Xm/(Xm+X1))*Vphase;
s=-1.0001:.01:2.0001;
   for i = 1: length (s)
 Tind(i)=3*(Vth.^2)*(R2./s(i))/(wsync*((Rth+(R2./s(i))).^2+(Xth+X2).^2));
 wm=(1-s)*wsync;
Pconv(i)=Tind(i) *wm(i) ;
    end
plot (s,Pconv,'-r');
     150
```
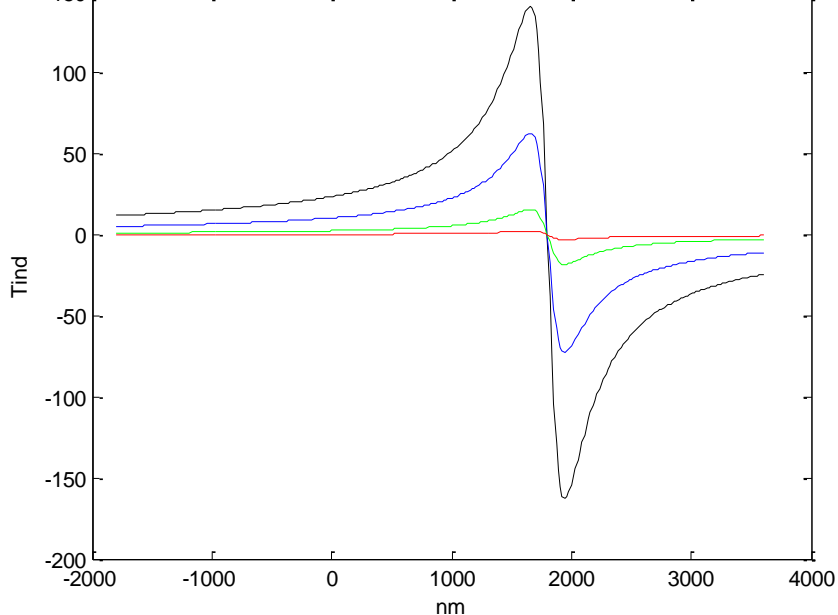

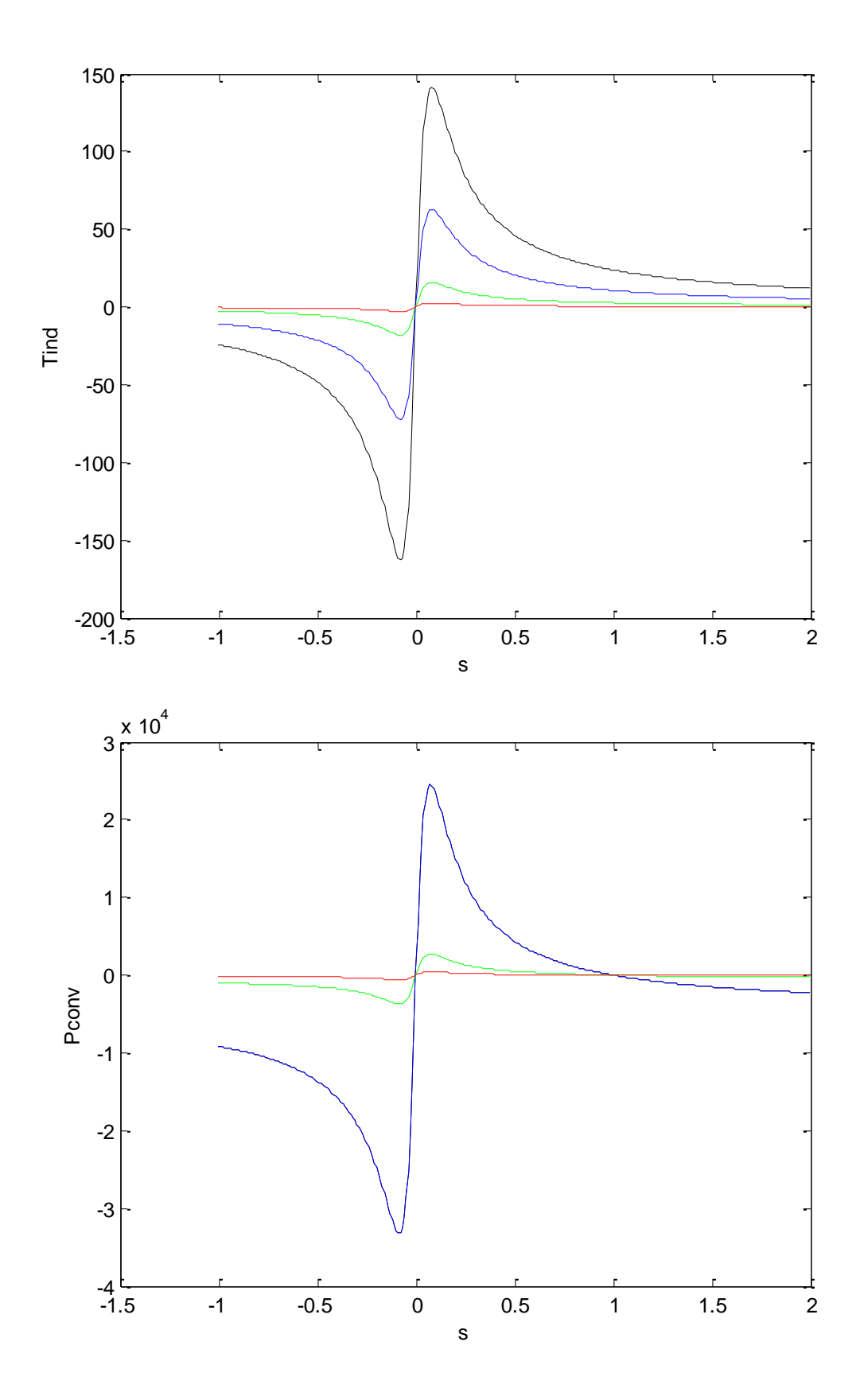

**C)** close all; clc ; clear all ; VT= 460 ; fe=  $60$ ;  $p=4$ ; ratedpower =25 ;  $R1=0.15$ ; Xm=20 ; X1=0.852 ; X2=1.066 ; Pwandf= 400 ; Pstray =150 ; Pcore =  $400$ ; nsync=  $(120 * fe)/p$ ; wsync=2\*3.14\*nsync/60; Xth=X1 ;  $Rth=R1*(Xm/(Xm+X1))^2$  ; Vphase=VT/power( $3, .5$ ); Vth=(Xm/(Xm+X1))\*Vphase; s=-1.0001:.01:2.0001; %Tind vs nm at R2=0.1  $R2 = 0.1;$ s=-1.0001:.01:2.0001; for  $i = 1$ : length (s) Tind(i)=3\*(Vth.^2)\*(R2./s(i))/(wsync\*((Rth+(R2./s(i))).^2+(Xth+X2).^2)); end  $nm=(1-s)*nsync$ ; plot (nm,Tind,'-k'); xlabel('nm'); ylabel('Tind'); hold on %Tind vs nm at R2=0.2  $R2 = 0.2;$ s=-1.0001:.01:2.0001; for  $i = 1$ : length  $(s)$ Tind(i)=3\*(Vth.^2)\*(R2./s(i))/(wsync\*((Rth+(R2./s(i))).^2+(Xth+X2).^2)); end  $nm=(1-s)*nsync$ ; plot (nm,Tind,'-b');hold on %Tind vs nm at R2=0.6  $R2 = 0.6;$ s=-1.0001:.01:2.0001; for  $i = 1$ : length  $(s)$ Tind(i)=3\*(Vth.^2)\*(R2./s(i))/(wsync\*((Rth+(R2./s(i))).^2+(Xth+X2).^2)); end  $nm=(1-s)*nsync;$ plot (nm,Tind,'-g'); hold on %Tind vs nm at R2=1.2  $R2 = 1.2;$ s=-1.0001:.01:2.0001; for  $i = 1$ : length  $(s)$ Tind(i)=3\*(Vth.^2)\*(R2./s(i))/(wsync\*((Rth+(R2./s(i))).^2+(Xth+X2).^2));

 end  $nm=(1-s)*nsync;$ plot (nm,Tind,'-r'); hold on %Tind vs nm at R2=2.8  $R2=2.8;$ s=-1.0001:.01:2.0001; for  $i = 1$ : length (s) Tind(i)=3\*(Vth.^2)\*(R2./s(i))/(wsync\*((Rth+(R2./s(i))).^2+(Xth+X2).^2));

#### end

```
nm=(1-s)*nsync;
plot (nm, Tind, ' - y');
hold on
%Tind vs nm at R2=4.5
R2=4.5;s=-1.0001:.01:2.0001;
for i = 1: length (s)
Tind(i)=3*(Vth.^2)*(R2./s(i))/(wsync*((Rth+(R2./s(i))).^2+(Xth+X2).^2));
```
#### end

```
nm=(1-s)*nsync;
plot (nm,Tind,'-m');
hold on
%Tind vs nm at R2=8
R2=8;s=-1.0001:.01:2.0001;
 for i = 1: length (s)
Tind(i)=3*(Vth.^2)*(R2./s(i))/(wsync*((Rth+(R2./s(i))).^2+(Xth+X2).^2));
```
#### end

```
nm=(1-s)*nsync;
plot (nm,Tind,'-c');
hold on
%Tind vs nm at R2=15
R2 = 15;
s=-1.0001:.01:2.0001;
for i = 1: length (s)Tind(i)=3*(Vth.^2)*(R2./s(i))/(wsync*((Rth+(R2./s(i))).^2+(Xth+X2).^2));
```
#### end

```
nm=(1-s)*nsync;
plot (nm,Tind,':k');
figure
%Tind vs s at R2=0.1 
R2 = 0.1;s=-1.0001:.01:2.0001;
for i = 1: length (s)
Tind(i)=3*(Vth.^2)*(R2./s(i))/(wsync*((Rth+(R2./s(i))).^2+(Xth+X2).^2));
```
#### end

```
plot (s, \text{Tind}, ' - k');
xlabel('s');
```

```
ylabel('Tind');
hold on
%Tind vs s at R2=0.2 
R2 = 0.2;s=-1.0001:.01:2.0001;
for i = 1: length (s)
Tind(i)=3*(Vth.^2)*(R2./s(i))/(wsync*((Rth+(R2./s(i))).^2+(Xth+X2).^2));
    end
plot (s,Tind,'-b');
hold on
%Tind vs s at R2=0.6 
R2 = 0.6;s=-1.0001:.01:2.0001;
for i = 1: length (s)
Tind(i)=3*(Vth.^2)*(R2./s(i))/(wsync*((Rth+(R2./s(i))).^2+(Xth+X2).^2));
    end
plot (s,Tind,'-g');
hold on
%Tind vs s at R2=1.2
R2 = 1.2;s=-1.0001:.01:2.0001;
for i = 1: length (s)
Tind(i)=3*(Vth.^2)*(R2./s(i))/(wsync*((Rth+(R2./s(i))).^2+(Xth+X2).^2));
    end
plot (s, Tind, ' -r');
hold on
%Tind vs s at R2=2.8 
R2=2.8;s=-1.0001:.01:2.0001;
for i = 1: length (s)
Tind(i)=3*(Vth.^2)*(R2./s(i))/(wsync*((Rth+(R2./s(i))).^2+(Xth+X2).^2));
    end
plot (s, Tind, ' - y');
hold on
%Tind vs s at R2=4.5
R2=4.5;s=-1.0001:.01:2.0001;
for i = 1: length (s)
\text{Find}(i)=3*(\text{Vth.}^2)*(R2./s(i))/(\text{wsync*}((Rth+(R2./s(i)))).^{2}+(\text{Xth+X2}).^{2}); end
plot (s,Tind,'-m');
hold on
%Tind vs s at R2=8
R2=8;s=-1.0001:.01:2.0001;
for i = 1: length (s)
Tind(i)=3*(Vth.^2)*(R2./s(i))/(wsync*((Rth+(R2./s(i))).^2+(Xth+X2).^2));
    end
plot (s, Tind, ' - c');
hold on
```

```
%Tind vs s at R2=15
R2 = 15;s=-1.0001:.01:2.0001;
for i = 1: length (s)
Tind(i)=3*(Vth.^2)*(R2./s(i))/(wsync*((Rth+(R2./s(i))).^2+(Xth+X2).^2));
    end
plot (s,Tind,':k');
figure
%Pconv vs s at R2=0.1 
R2= 0.1; 
s=-1.0001:.01:2.0001;
   for i = 1: length (s)
Tind(i)=3*(Vth.^2)*(R2./s(i))/(wsync*((Rth+(R2./s(i))).^2+(Xth+X2).^2));
wm=(1-s)*wsync;
Pconv(i)=Tind(i) *wm(i) ;
    end
plot (s,Pconv,'-k');
xlabel('s');
ylabel('Pconv');
hold on
%Pconv vs s at R2=0.2 
R2 = 0.2;s=-1.0001:.01:2.0001;
   for i = 1: length (s)
Tind(i)=3*(Vth.^2)*(R2./s(i))/(wsync*((Rth+(R2./s(i))).^2+(Xth+X2).^2));
wm=(1-s)*wsync;
Pconv(i)=Tind(i) *wm(i) ;
    end
plot (s,Pconv,'-b');
hold on
%Pconv vs s at R2=0.6 
R2 = 0.6;s=-1.0001:.01:2.0001;
   for i = 1: length (s)
Tind(i)=3*(Vth.^2)*(R2./s(i))/(wsync*((Rth+(R2./s(i))).^2+(Xth+X2).^2));
wm=(1-s)*wsync;
Pconv(i)=Tind(i) *wm(i) ;
    end
plot (s,Pconv,'-g');
%axis([-1.0001 2.0001 
hold on
%Pconv vs s at R2=1.2
R2 = 1.2;s=-1.0001:.01:2.0001;
   for i = 1: length (s)
Tind(i)=3*(Vth.^2)*(R2./s(i))/(wsync*((Rth+(R2./s(i))).^2+(Xth+X2).^2));
wm=(1-s)*wsync;
Pconv(i)=Tind(i) *wm(i) ;
    end
```

```
plot (s,Pconv,'-r');
hold on
%Pconv vs s at R2=2.8 
R2=2.8;s=-1.0001:.01:2.0001;
   for i = 1: length (s)
Tind(i)=3*(Vth.^2)*(R2./s(i))/(wsync*((Rth+(R2./s(i))).^2+(Xth+X2).^2));
wm=(1-s)*wsync;
Pconv(i)=Tind(i) *wm(i) ;
    end
plot (s,Pconv,'-y');
hold on
%Pconv vs s at R2=4.5
R2=4.5;s=-1.0001:.01:2.0001;
   for i = 1: length (s)
Tind(i)=3*(Vth.^2)*(R2./s(i))/(wsync*((Rth+(R2./s(i))).^2+(Xth+X2).^2));
wm=(1-s)*wsync;
Pconv(i)=Tind(i) *wm(i) ;
    end
plot (s,Pconv,'-m');
hold on
%Pconv vs s at R2=8
R2=8;s=-1.0001:.01:2.0001;
   for i = 1: length (s)
Tind(i)=3*(Vth.^2)*(R2./s(i))/(wsync*((Rth+(R2./s(i))).^2+(Xth+X2).^2));
wm=(1-s)*wsync;
Pconv(i)=Tind(i) *wm(i) ;
    end
plot (s,Pconv,'-c');
hold on
%Pconv vs s at R2=15
R2 = 15;s=-1.0001:.01:2.0001;
  for i = 1: length (s)
Tind(i)=3*(Vth.^2)*(R2./s(i))/(wsync*((Rth+(R2./s(i))).^2+(Xth+X2).^2));
wm=(1-s)*wsync;
Pconv(i)=Tind(i) *wm(i) ;
    end
plot (s,Pconv,':k');
```
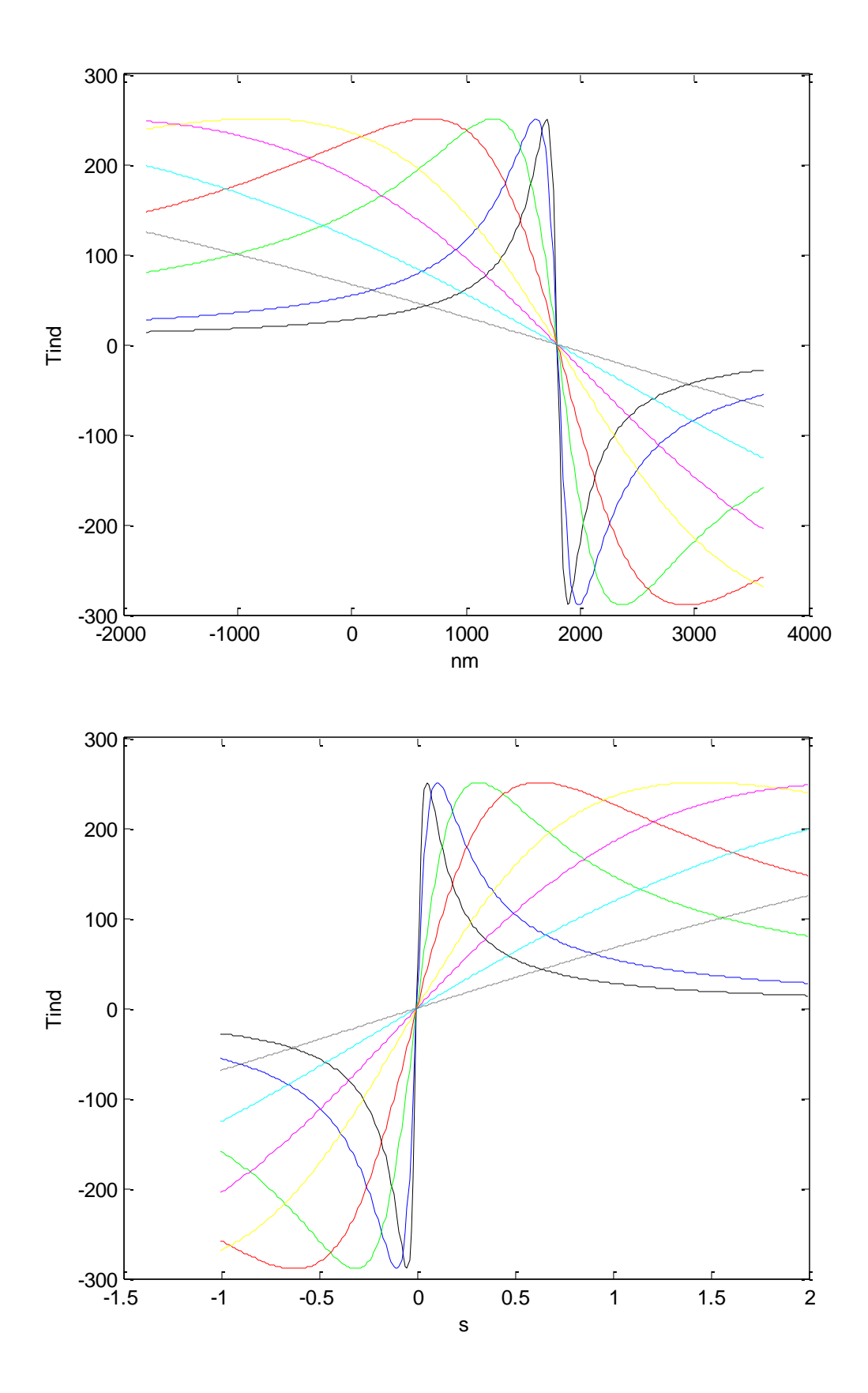

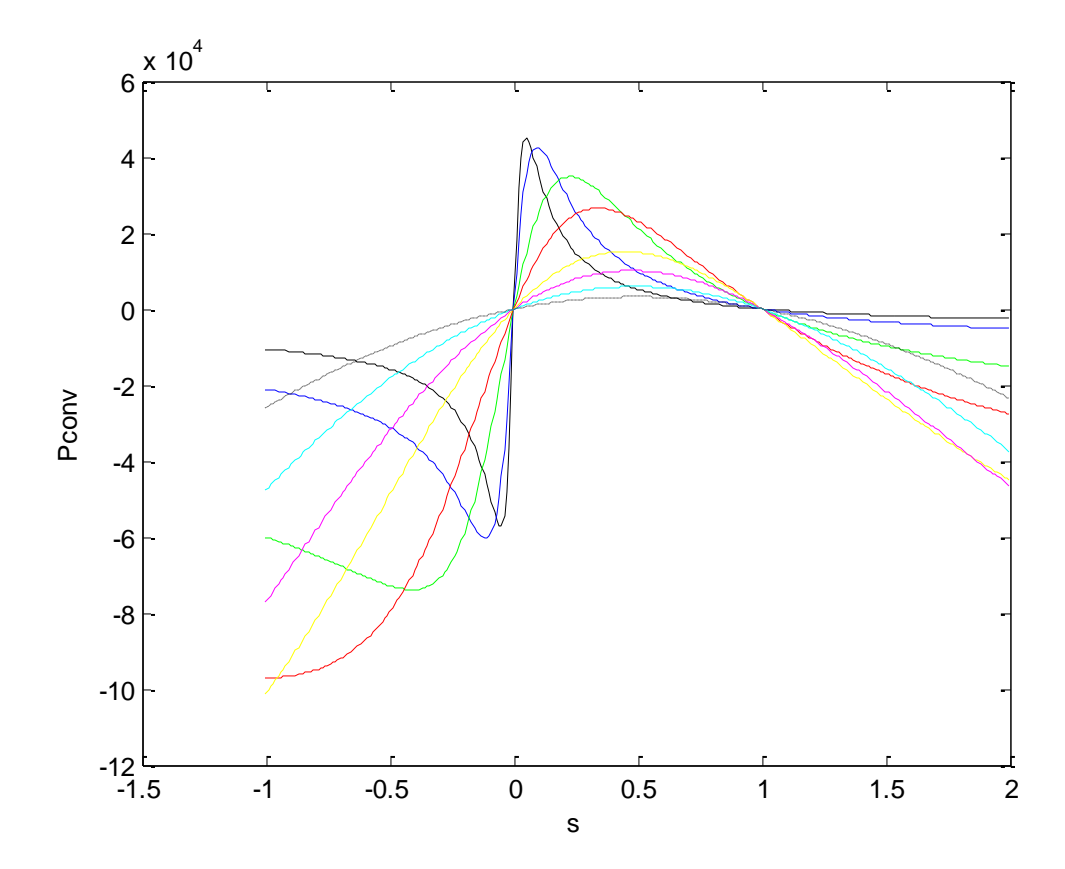